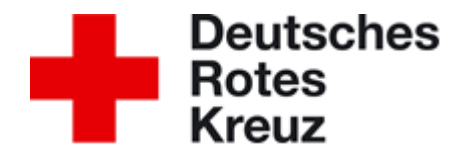

**Unsere aktuellen Termine zur Aus- und Fortbildung in Erster Hilfe und eine Möglichkeit, sich oder Mitarbeiter online anzumelden, finden Sie unter:**

**[https://www.drk-parchim.de/kurse-news/unser-kursangebot/alle-kurse-auf](https://www.drk-parchim.de/kurse-news/unser-kursangebot/alle-kurse-auf-einen-blick.html)[einen-blick.html](https://www.drk-parchim.de/kurse-news/unser-kursangebot/alle-kurse-auf-einen-blick.html)**

**1. Checkliste zum Anmeldeformular Aus- und Weiterbildung für betriebliche Ersthelfer für Unternehmen** 

(außer **BG-Nahrung-Mitgliedsunternehmen** weiter bei **2.**) (außer **BG Gesundheitsdienst und Wohlfahrtspflege** weiter bei **4.)**

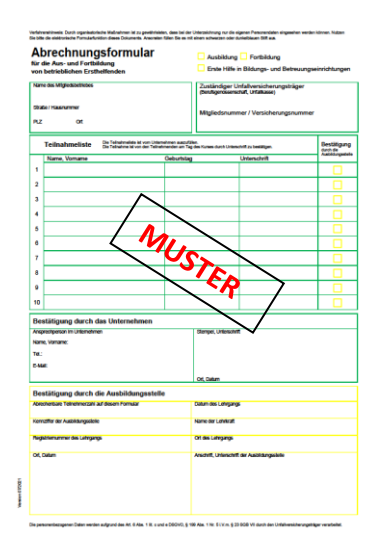

- (1) Vollständiger Firmenname des Unternehmens
- (2) Adresse des Unternehmens
- (3) Zuständiger Unfallversicherungsträger ( Berufsgenossenschaft oder Unfallkasse)
- (4) Mitgliedsnummer beim Unfallversicherungsträger
- (5) Name ,Vorname sowie Geburtsdatum des Teilnehmers ausfüllen ohne dessen Unterschrift**<sup>1</sup>**
- (6) Stempel des Unternehmens und entsprechende Unterschrift eintragen SOLLTE DIE FIRMA KEINEN FIRMENSTEMPEL BESITZEN, SO IST DIES ANSTELLE DES STEMPELS SCHRIFTLICH ZU VERMERKEN.
- (7) Datum des Lehrgangs eintragen

1

- (8) **Original-Formular** per Post an DRK Kreisverband Parchim e.V. | Moltkeplatz 3 | 19370 Parchim
- (9) Sind Sie Mitgliedsunternehmen der Unfallkassen der Länder und des Bundes? → **weiter bei 3**.

Erstellt von Dana Köpke 2021-09 Seite **- 1 -** von **4**  $<sup>1</sup>$  HINWEIS: Die Unterschrift des Teilnehmers wird am Kurstag durch den Ausbilder Erste Hilfe eingeholt.</sup>

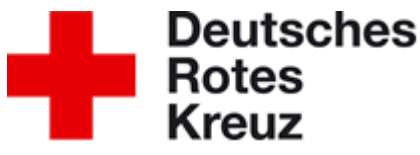

## **2. Checkliste für BG-Nahrung-Mitgliedsunternehmen** → **Anmeldeformular Ausund Weiterbildung für betriebliche Ersthelfer für Unternehmen**

Ab dem 02.01.2015 müssen Mitgliedsunternehmen das neue BGN-Anmeldeformular benutzen. In dem neuen maschinenlesbaren BGN-Anmeldeformular, das die BGN Ihnen nach Anforderung zuschickt, sind bereits Ihre Unternehmensdaten mit der BGN-Versicherungsnummer der Betriebsstätte eingedruckt. Sollen Beschäftigte mehrerer Betriebsstätten am Ersthelferlehrgang teilnehmen, müssen Sie für jede dieser Betriebsstätten ein Anmeldeformular anfordern.

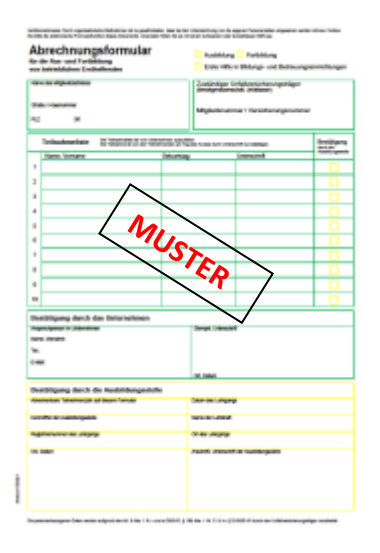

(1) BGN-Formular können Sie direkt anfordern: <https://www.bgn.de/nachricht-an-die-bgn-team-erste-hilfe/>

Telefon: 0621 4456-3222

E-Mail: [ersthelferausbildung@bgn.de](mailto:ersthelferausbildung@bgn.de) (Bitte BGN-Nummer der Betriebsstätte angeben)

- (2) Vorderseite des BGN-Formular: Namen und Geburtsdaten der Teilnehmer einfügen
- (3) Rückseite des BGN-Formulars: Unternehmensstempel und Unterschrift im Namen des Unternehmens einfügen
- (4) **Original-Formular** per Post an DRK Kreisverband Parchim e.V. | Moltkeplatz 3 | 19370 Parchim

**3. Zusatzformulare zur Kostenübernahme bei Mitgliedsunternehmen der Unfallkassen**

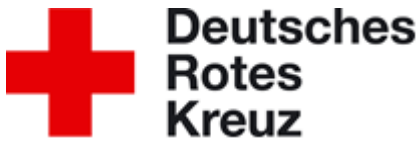

Bitte beachten Sie, dass eine Teilnahme an der Aus- bzw. Fortbildung erst erfolgen kann, wenn die Lehrgangsgebühren im Vorwege bestätigt wurden.

Beantragen der **Kostenübernahme** durch:

## **A) Unfallkasse Mecklenburg-Vorpommern [UK MV]**

- **(1)** Bitte beantragen Sie eine **Kostenübernahmeerklärung** unter: **<https://www.unfallkasse-mv.de/praevention/erste-hilfe.html>**
- (2) Wenn Sie den **Antrag bewilligt** bekommen haben, **senden Sie** eine entsprechende **Kopie** an den **DRK Kreisverband Parchim e.V.** | Moltkeplatz 3 | 19370 Parchim oder leiten die E-Mail mit Kostenübernahmeerklärung bzw. den Scan an [breitenausbildung@drk-parchim.de](mailto:breitenausbildung@drk-parchim.de)

## **B) Unfallkasse des Bundes**

(1) Bitte beantragen Sie eine **Kostenübernahmeerklärung** unter:

**[https://www.uv-bund-bahn.de/arbeitsschutz-und-praevention/seminare](https://www.uv-bund-bahn.de/arbeitsschutz-und-praevention/seminare-und-qualifizierung/erste-hilfe-ausbildung)[und-qualifizierung/erste-hilfe-ausbildung](https://www.uv-bund-bahn.de/arbeitsschutz-und-praevention/seminare-und-qualifizierung/erste-hilfe-ausbildung)**

(2) Wenn Sie den **Antrag bewilligt** bekommen haben, senden Sie eine entsprechende **Kopie an** den **DRK Kreisverband Parchim e.V.** | Moltkeplatz 3 | 19370 Parchim oder leiten die E-Mail mit Kostenübernahmeerklärung bzw. den Scan an [breitenausbildung@drk-parchim.de](mailto:breitenausbildung@drk-parchim.de)

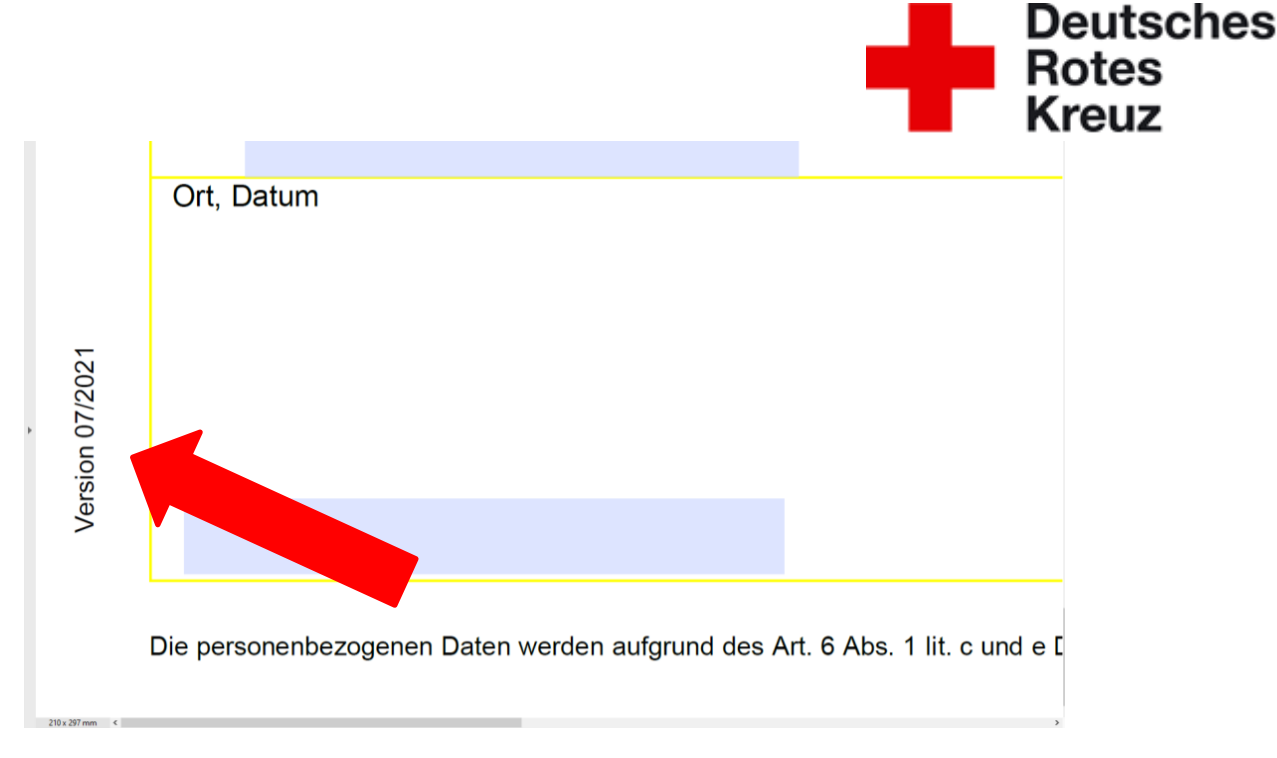

Abb.: Formular mit erfolgreicher Kostenübernahme durch die BGW

## Arbeitsschritte zum Erhalt des Formulars mit Kostenübernahme:

- (1) Personen für die Schulung festlegen
- (2) 10-stellige BGW-Mitglied-Nr. oder Betriebsstätten-Nr. zurechtlegen
- (3) Registrieren Sie sich einmalig bei der BGWE Online: [https://www.bgw-online.de](https://www.bgw-online.de/)
- (4) Beginn des Online-Verfahren Kostenübernahme unter:

[https://www.bgw-online.de/DE/Leistungen-Beitrag/Praevention/Erste-Hilfe/Erste-Hilfe-](https://www.bgw-online.de/DE/Leistungen-Beitrag/Praevention/Erste-Hilfe/Erste-Hilfe-Kostenuebernahme_node.html)[Kostenuebernahme\\_node.html](https://www.bgw-online.de/DE/Leistungen-Beitrag/Praevention/Erste-Hilfe/Erste-Hilfe-Kostenuebernahme_node.html)

- (5) alle Schritte des Online-Verfahrens absolvieren
- (6) Formular mit der Kostenzusage für namentlich aufgeführte Teilnehmer ausdrucken
- (7) im Original zusenden an: DRK Kreisverband Parchim e.V. | Moltkeplatz 3 | 19370 Parchim **oder**

dem Teilnehmer zum Kurstag mitgeben.